Министерство образования Ставропольского края Государственное бюджетное профессиональное образовательное учреждение «Ставропольский региональный многопрофильный колледж»

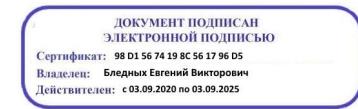

УТВЕРЖДАЮ Директор ГБПОУ СРМК Е.В. Блелных «20» мая 2020 г.

# **РАБОЧАЯ ПРОГРАММА ПРОФЕССИОНАЛЬНОГО МОДУЛЯ**

# **ПМ. 04 Выполнение работ по профессии 16199 Оператор электрон-**

#### **но-вычислительных и вычислительных машин**

**09.02.03 Программирование в компьютерных системах 09.02.01 Компьютерные системы и комплексы**

> Ставрополь 2020

#### ОДОБРЕНО

на заседании кафедры «Программного обеспечения и информационных технологий»

Протокол № 10 от 18.05.2020 г. Зав. кафедрой \_\_\_\_\_\_\_\_\_\_\_\_\_\_ О. В. Краскова

СОГЛАСОВАНО Методист \_\_\_\_\_\_\_\_\_\_\_\_О.С. Диба

# Разработчики: преподаватель ГБПОУ СРМК Горбатовская Н.Н., преподаватель ГБПОУ СРМК Пещанов С.А.

Рекомендована Экспертным советом государственного бюджетного профессионального образовательного учреждения «Ставропольский региональный многопрофильный колледж»

Заключение Экспертного совета № 11 от 19 мая 2020 г.

Рабочая программа профессионального модуля разработана на основе Федерального государственного образовательного стандарта по специальности 09.02.03 Программирование в компьютерных системах и 09.02.01 Компьютерные системы и комплексы укрупненной группы специальностей 09.00.00 Информатика и вычислительная техника.

Организация-разработчик: государственное бюджетное профессиональное образовательное учреждение «Ставропольский региональный многопрофильный колледж»

Согласовано с работодателем: СЭТЗ «Энергомера»

Директор по персоналу \_\_\_\_\_\_\_\_\_\_\_\_\_\_\_\_\_\_ П.К. Коробейникова

МП

# СОДЕРЖАНИЕ

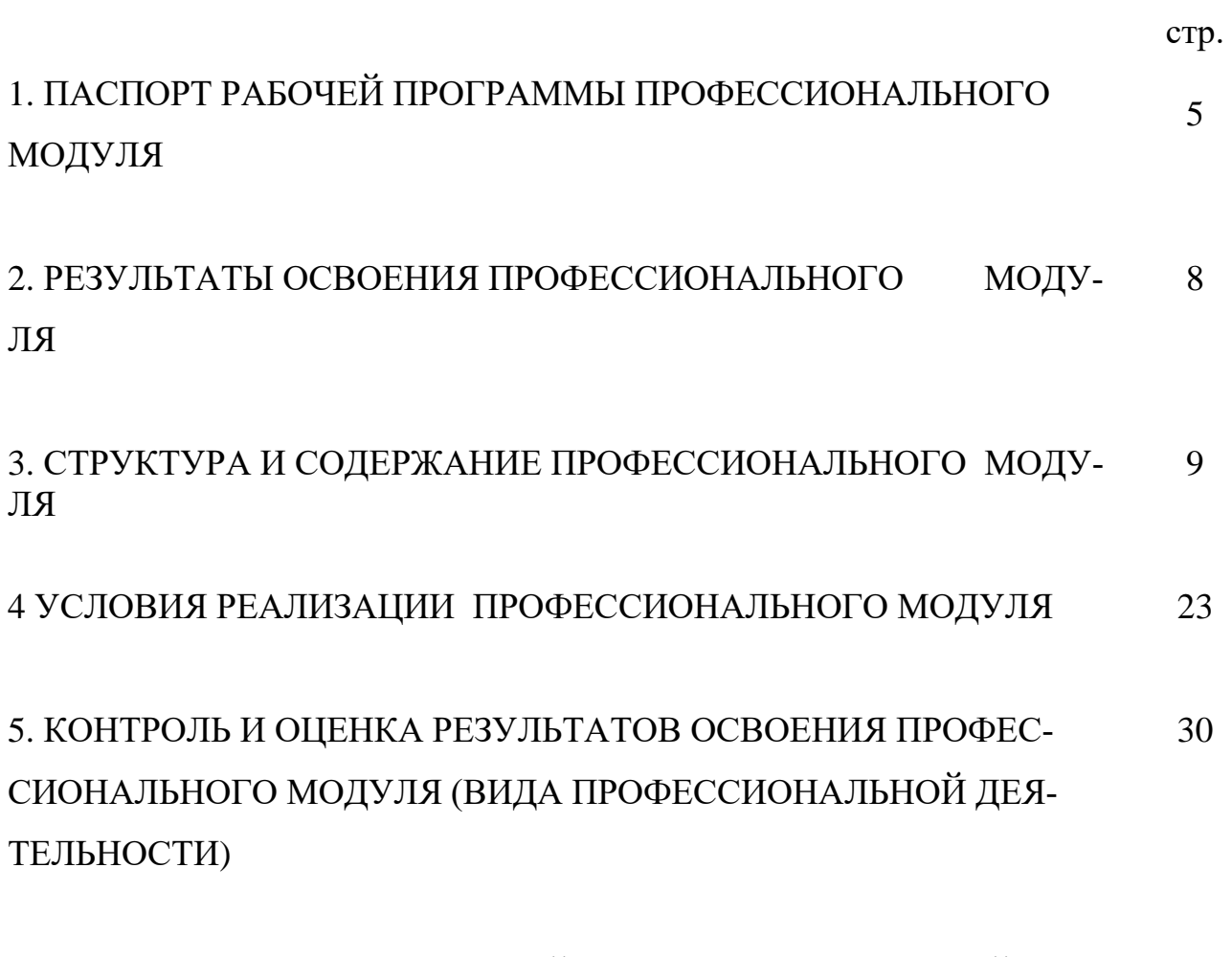

6. ЛИСТ ВНЕСЕНИЯ ИЗМЕНЕНИЙ В ПРОФЕССИОНАЛЬНЫЙ МО-ДУЛЬ 33

### 1. ПАСПОРТ РАБОЧЕЙ ПРОГРАММЫ ПРОФЕССИОНАЛЬНОГО МОДУЛЯ ПМ.04 Выполнение работ по профессии 16199 Оператор электронновычислительных и вычислительных машин

#### 1.1. Область применения рабочей программы

Рабочая программа профессионального модуля (далее - рабочая программа) – является частью программы подготовки специалистов среднего звена в соответствии с ФГОС СПО по специальности 09.02.03 Программирование в компьютерных системах базовой подготовки в части освоения основного вида профессиональной деятельности (ВПД): Выполнение работ по профессии 16199 Оператор электронно-вычислительных и вычислительных машин и соответствующих профессиональных компетенций (ПК):

ПК 4.1. Подготавливать к работе, настраивать и обслуживать аппаратное обеспечение, периферийные устройства персонального компьютера и компьютерную оргтехнику.

ПК 4.2. Осуществлять ввод и обмен данными между персональным компьютером и периферийными устройствами и ресурсами локальных компьютерных сетей.

ПК 4.3. Создавать и управлять на персональном компьютере текстовыми документами, таблицами, презентациями и содержанием баз данных.

ПК 4.4. Осуществлять навигацию по ресурсам, поиск, ввод и передачу данных с помощью технологий и сервисов Интернета.

ПК 4.5. Создавать и обрабатывать цифровые изображения и объекты мультимедиа.

Рабочая программа профессионального модуля может быть использована в дополнительном профессиональном образовании.

1.2. Цели и задачи профессионального модуля – требования к результатам освоения профессионального модуля

С целью овладения указанным видом профессиональной деятельности и соответствующими профессиональными компетенциями обучающийся в ходе освоения профессионального модуля должен:

иметь практический опыт:

 подключения кабельной системы персонального компьютера и периферийного оборудования;

 настройки параметров функционирования персонального компьютера, периферийного оборудования и компьютерной оргтехники;

 доступа и использования информационных ресурсов локальных и глобальных компьютерных сетей;

 диагностики простейших неисправностей персонального компьютера, периферийного оборудования и компьютерной оргтехники;

 создания различных видов документов с помощью различного прикладного программного обеспечения, в т.ч. текстовых, табличных, презентационных, а также Веб-страниц;

управления содержимым баз данных;

сканирования, обработки и распознавания документов;

создания цифровых графических объектов;

 осуществления навигации по ресурсам, поиска, ввода и передачи данных с помощью технологий и сервисов Интернета;

создания и обработки объектов мультимедиа;

уметь:

 управлять файлами данных на локальных, съемных запоминающих устройствах, а также на дисках локальной компьютерной сети и в интернете;

 набирать алфавитно-цифровую информацию на клавиатуре персонального компьютера 10-пальцевым методом;

 подключать периферийные устройства и компьютерную оргтехнику к персональному компьютеру и настраивать режимы ее работы;

 производить распечатку, копирование и тиражирование документов на принтер и другие периферийные устройства вывода;

 производить сканирование прозрачных и непрозрачных оригиналов;

 диагностировать простейшие неисправности персонального компьютера, периферийного оборудования и компьютерной оргтехники.

 создавать и управлять содержимым документов с помощью редактора документов;

 создавать и управлять содержимым таблиц с помощью редакторов таблиц;

 создавать и управлять содержимым презентаций с помощью редакторов презентаций;

 создавать и управлять содержимым Веб-страниц с помощью HTML-редакторов;

создавать и обмениваться письмами электронной почты;

 осуществлять навигацию по Веб-ресурсам Интернета с помощью программы Веб-браузера;

 осуществлять поиск, сортировку и анализ информации с помощью поисковых интернет-сайтов;

 распознавать сканированные текстовые документы с помощью программ распознавания текста;

 создавать и редактировать графические объекты с помощью программ для обработки растровой и векторной графики;

 создавать и редактировать объекты мультимедиа, в т.ч. видеоклипы;

пересылать и публиковать файлы данных в Интернете;

вести отчетную и техническую документацию;

знать:

- устройство персональных компьютеров, основные блоки, функции и технические характеристики;

- виды и назначение периферийных устройств, их устройство и принцип действия, интерфейсы подключения и правила эксплуатации;

- виды и характеристики носителей информации, файловые системы, форматы представления данных;

- принципы функционирования локальных и глобальных компьютерных сетей;

порядок установки и настройки прикладного программного обеспечения на персональный компьютер;

назначение, разновидности и функциональные возможности редакторов текстов, таблиц и презентаций;

назначение, разновидности и функциональные возможности программ распознавания текста;

назначение, разновидности и функциональные возможности программ обработки растровой и векторной графики;

назначение, разновидности и функциональные возможности программ для создания объектов мультимедиа;

назначение, разновидности и функциональные возможности программ для создания Веб-страниц;

структуру, виды информационных ресурсов и основные виды услуг в сети Интернет;

1.3. Количество часов на освоение программы профессионального модуля:

 $\text{Bcero} - 414 \text{ vacOB}, \text{ B} \text{ Tom} \text{ YH C.}$ 

максимальной учебной нагрузки обучающегося - 342 часов, включая:

обязательной аудиторной учебной нагрузки обучающегося - 180 часов;

самостоятельной работы обучающегося - 90 часов; учебной практики - 72 часа;

производственной практики - 72 часа.

# 2. РЕЗУЛЬТАТЫ ОСВОЕНИЯ ПРОФЕССИОНАЛЬНОГО МОДУЛЯ

Результатом освоения профессионального модуля является овладение обучающимися видом профессиональной деятельности Выполнение работ по профессии 16199 Оператор электронно-вычислительных и вычислительных машин, в том числе профессиональными (ПК) и общими (ОК) компетенциями:

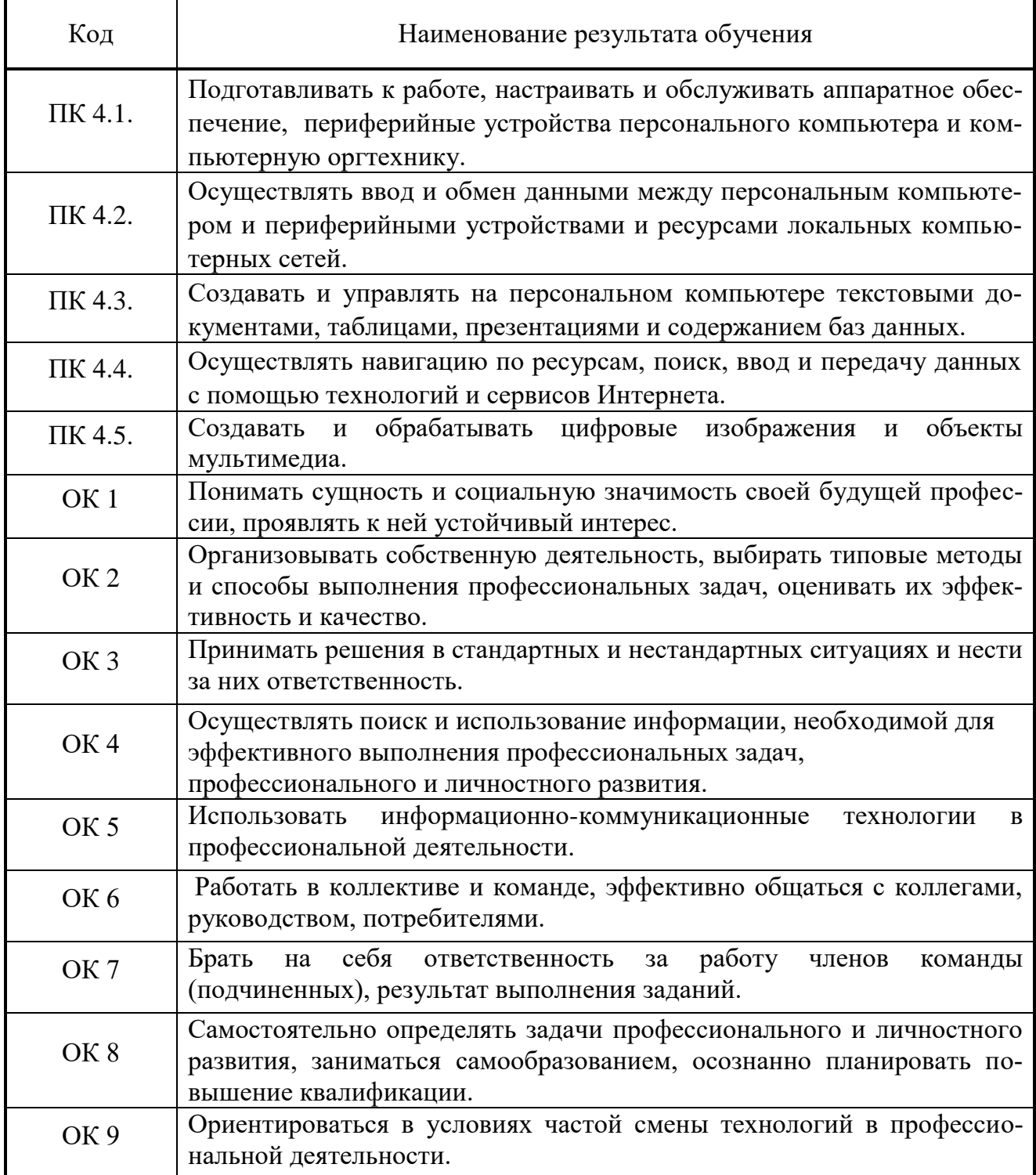

## 3. СТРУКТУРА И СОДЕРЖАНИЕ ПРОФЕССИОНАЛЬНОГО МОДУЛЯ

#### 3.1. Тематический план профессионального модуля ПМ.04 Выполнение работ по профессии 16199 Оператор электронновычислительных и вычислительных машин

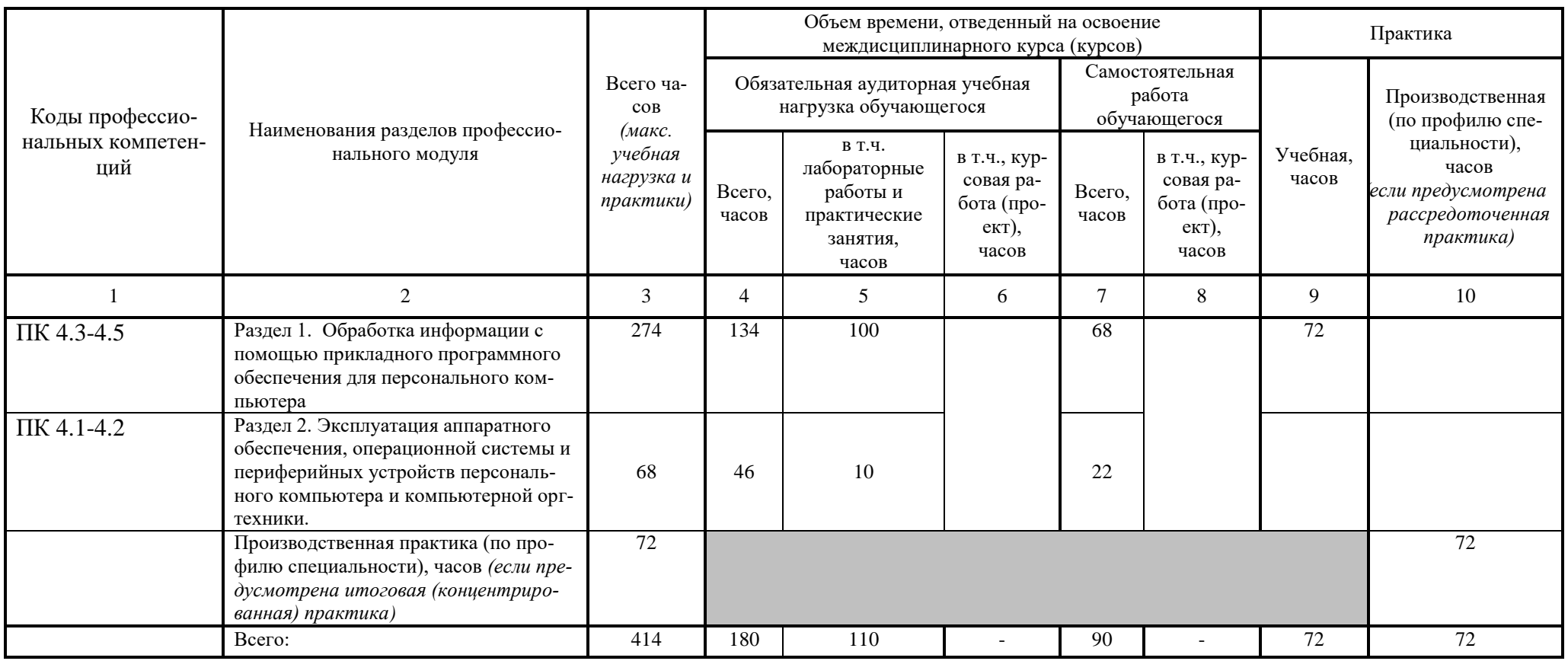

## 3.2. Содержание обучения по профессиональному модулю (ПМ) ПМ.04 Выполнение работ по профессии 16199 Оператор электронно-вычислительных и вычислительных машин

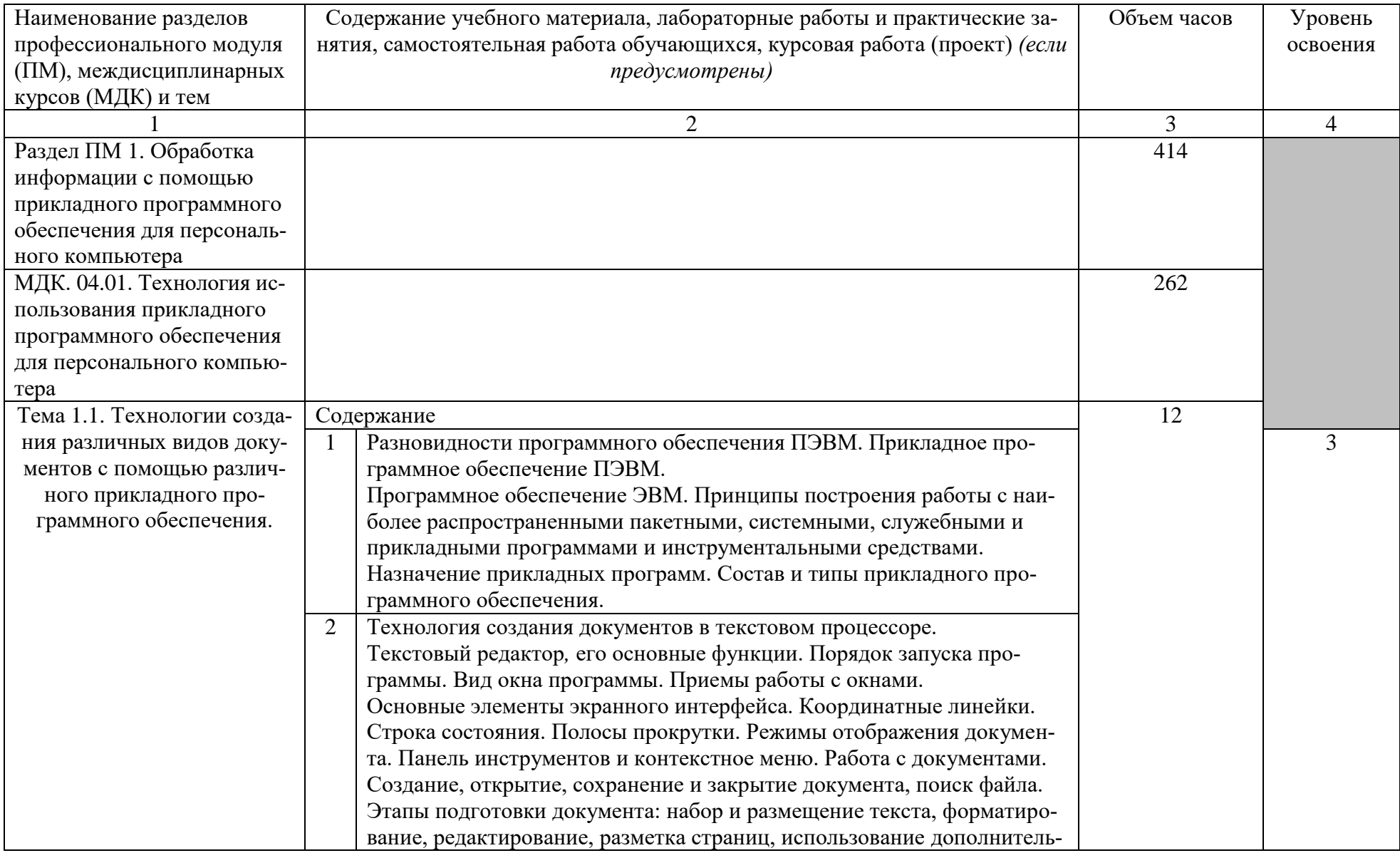

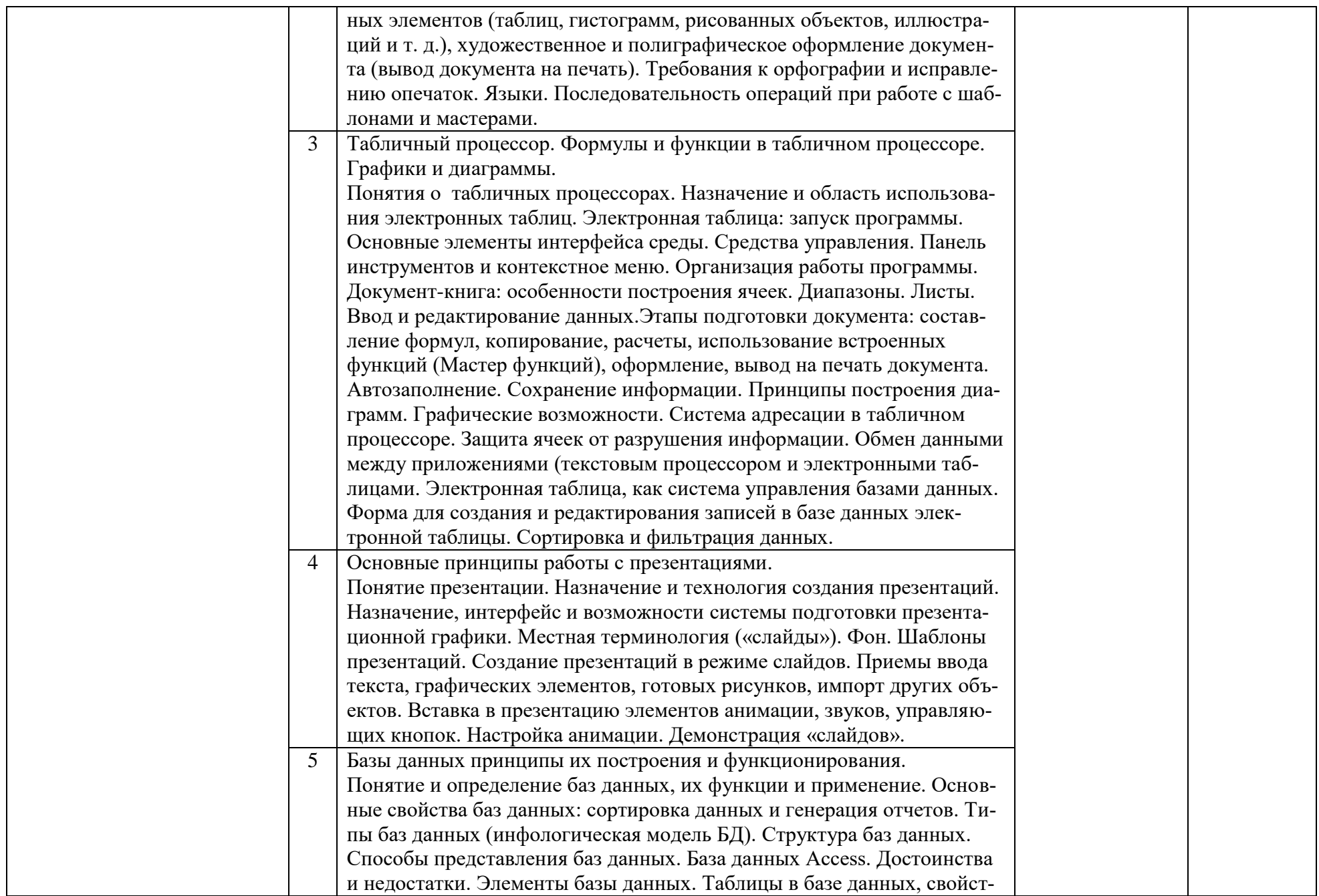

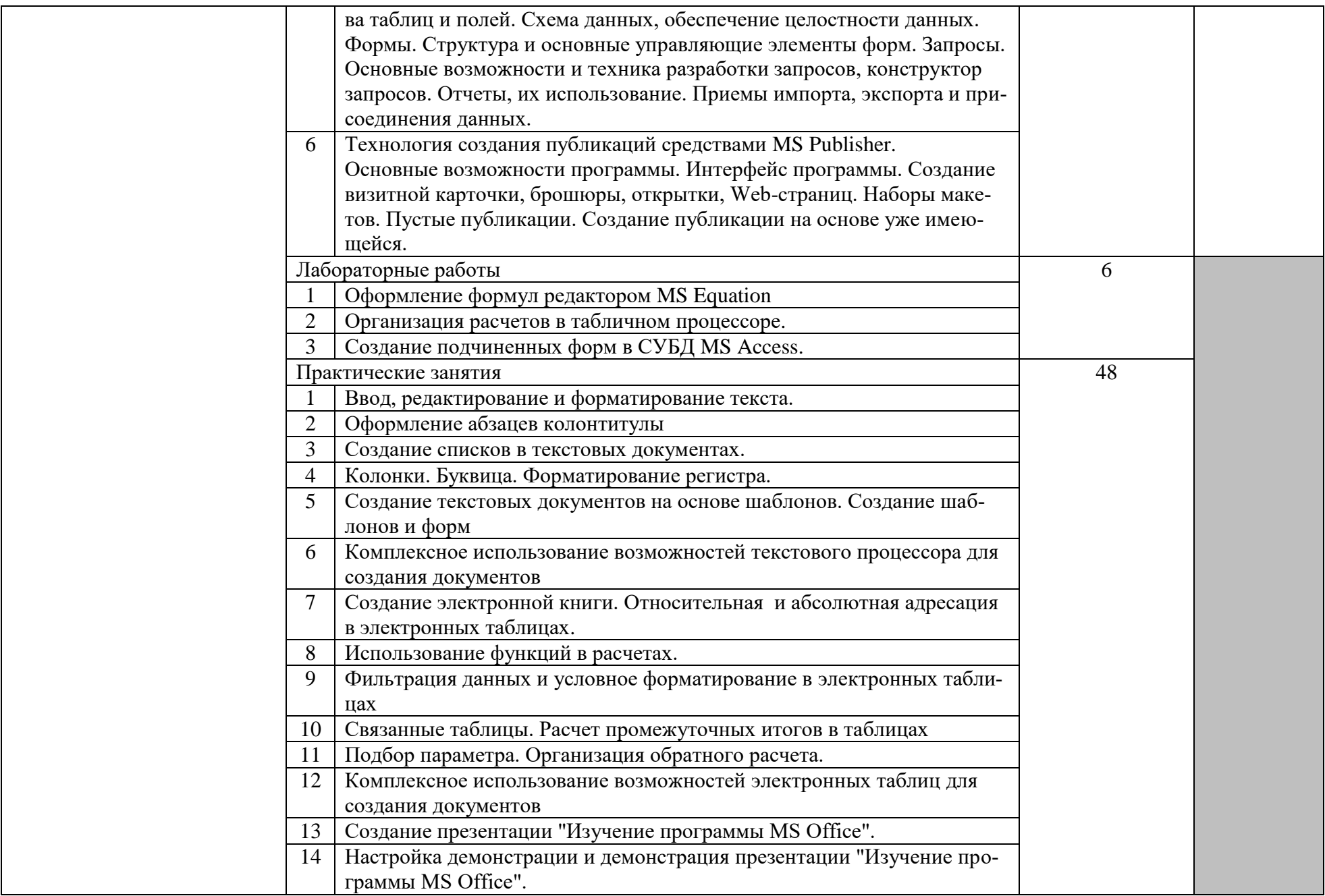

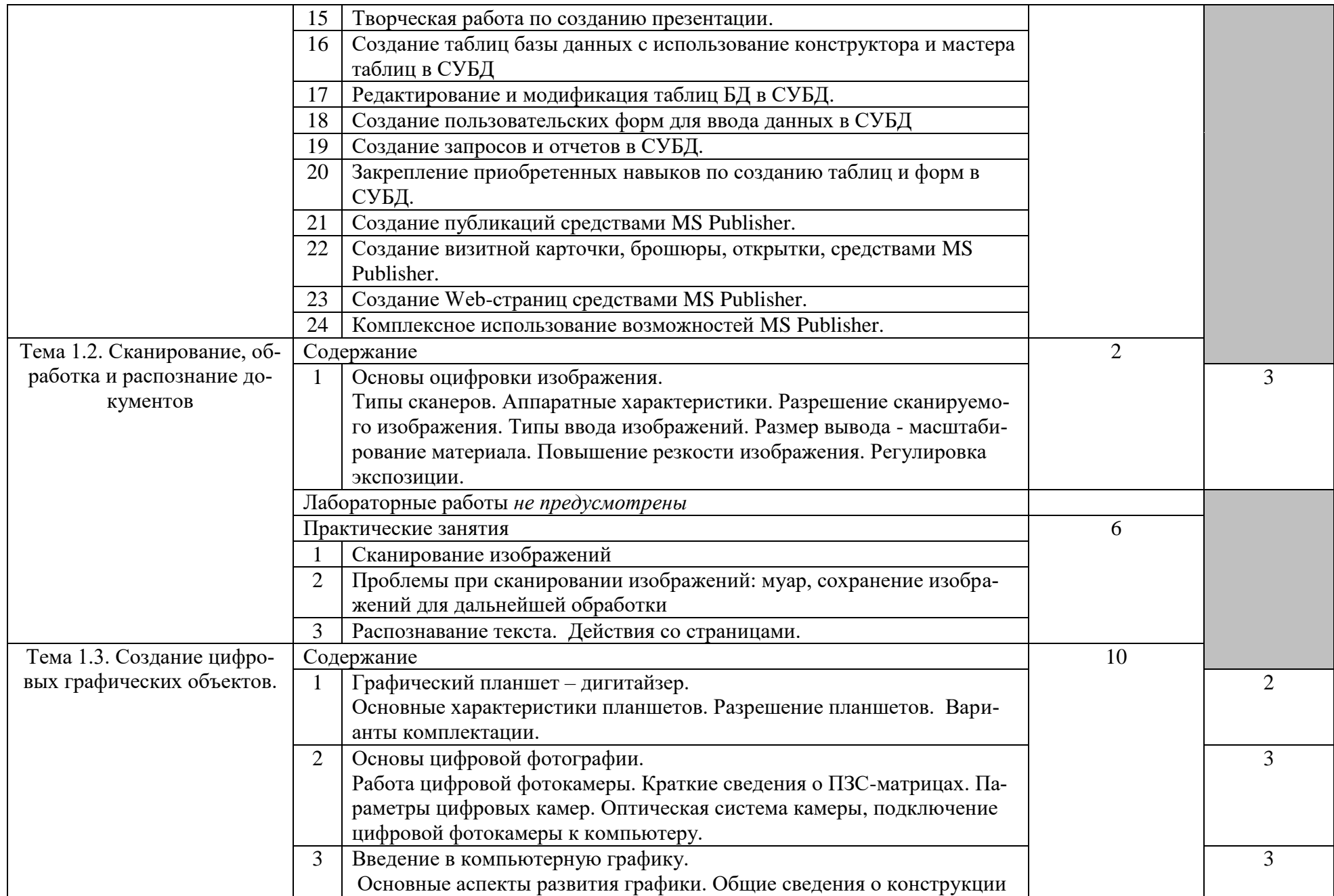

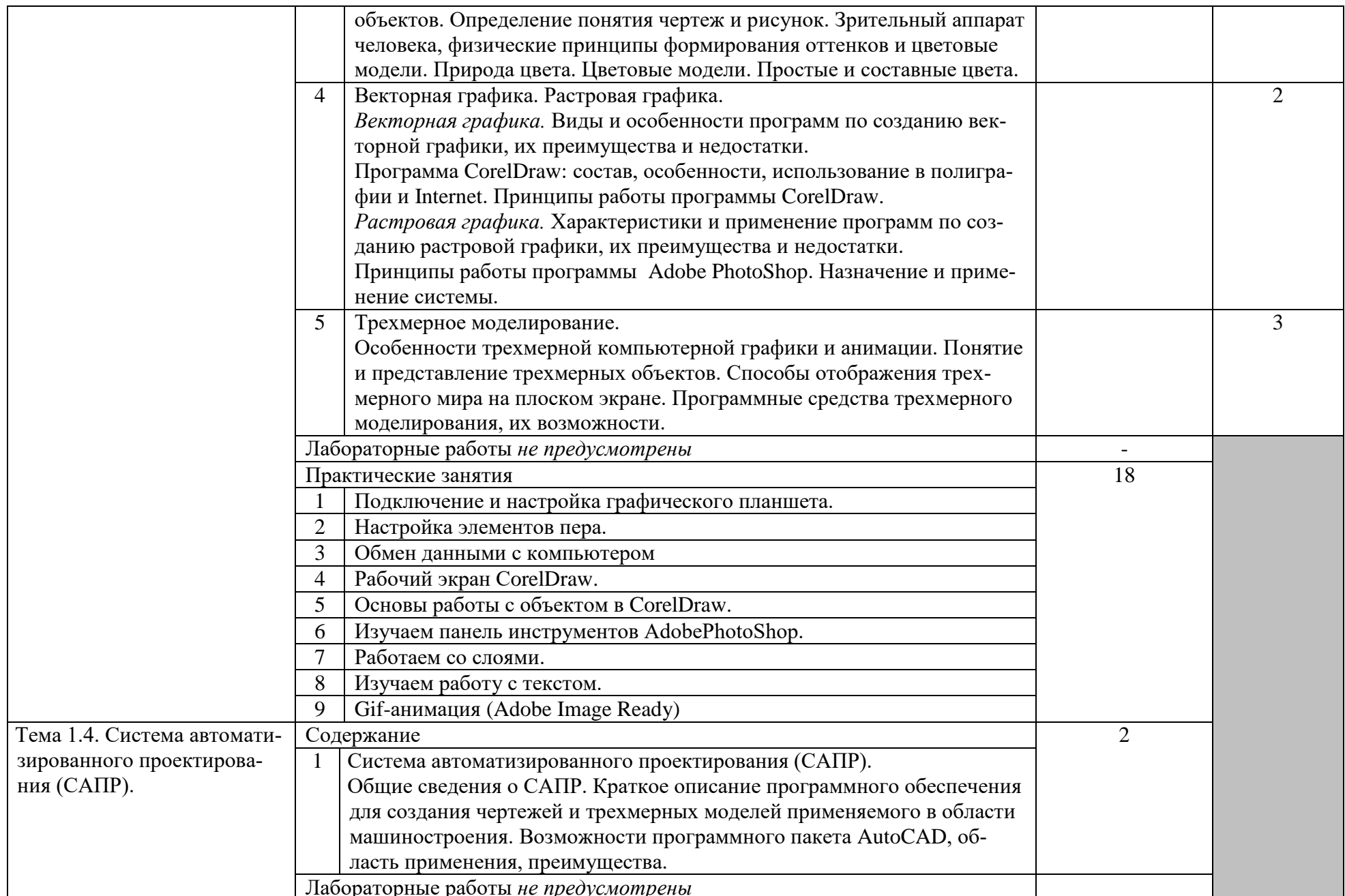

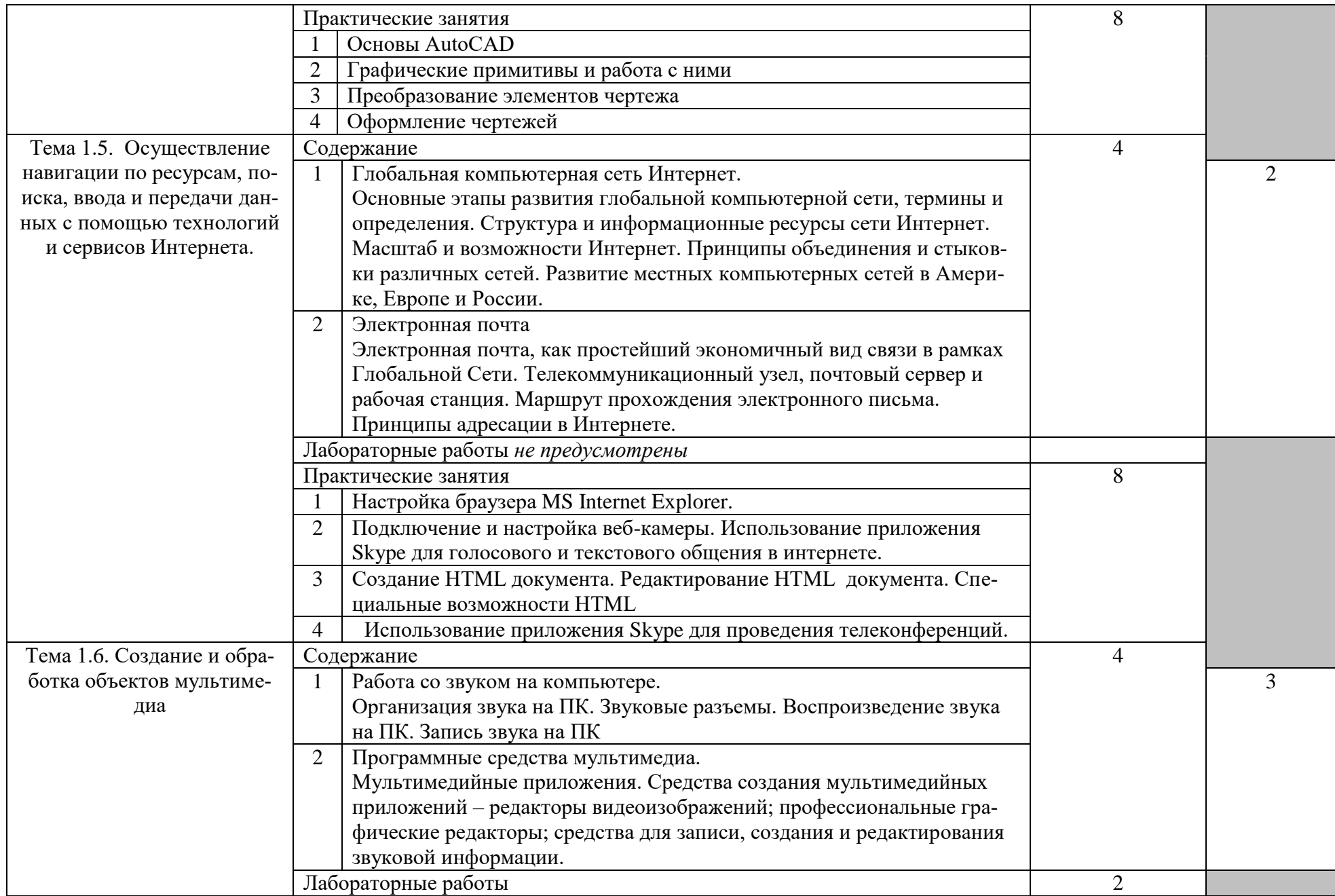

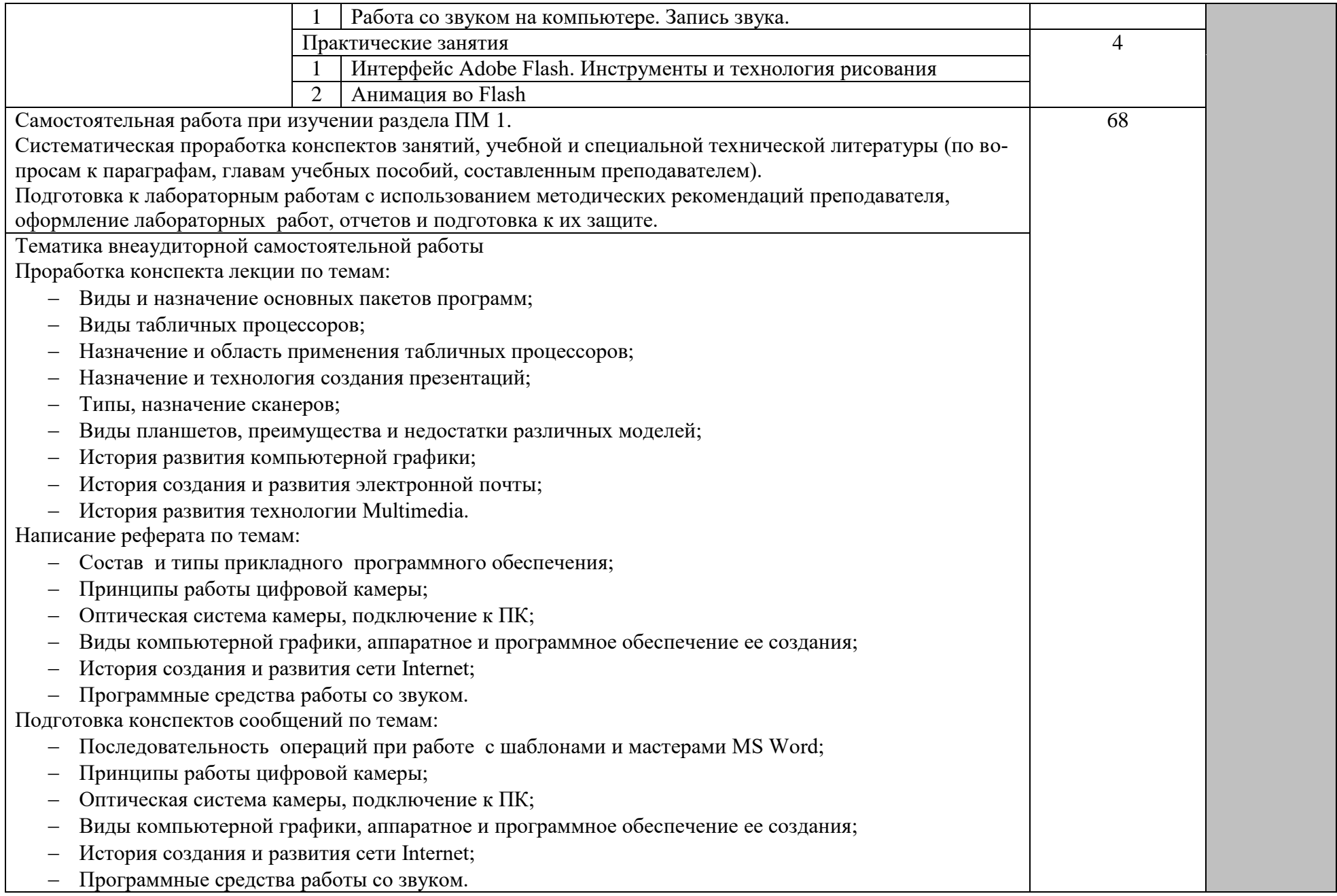

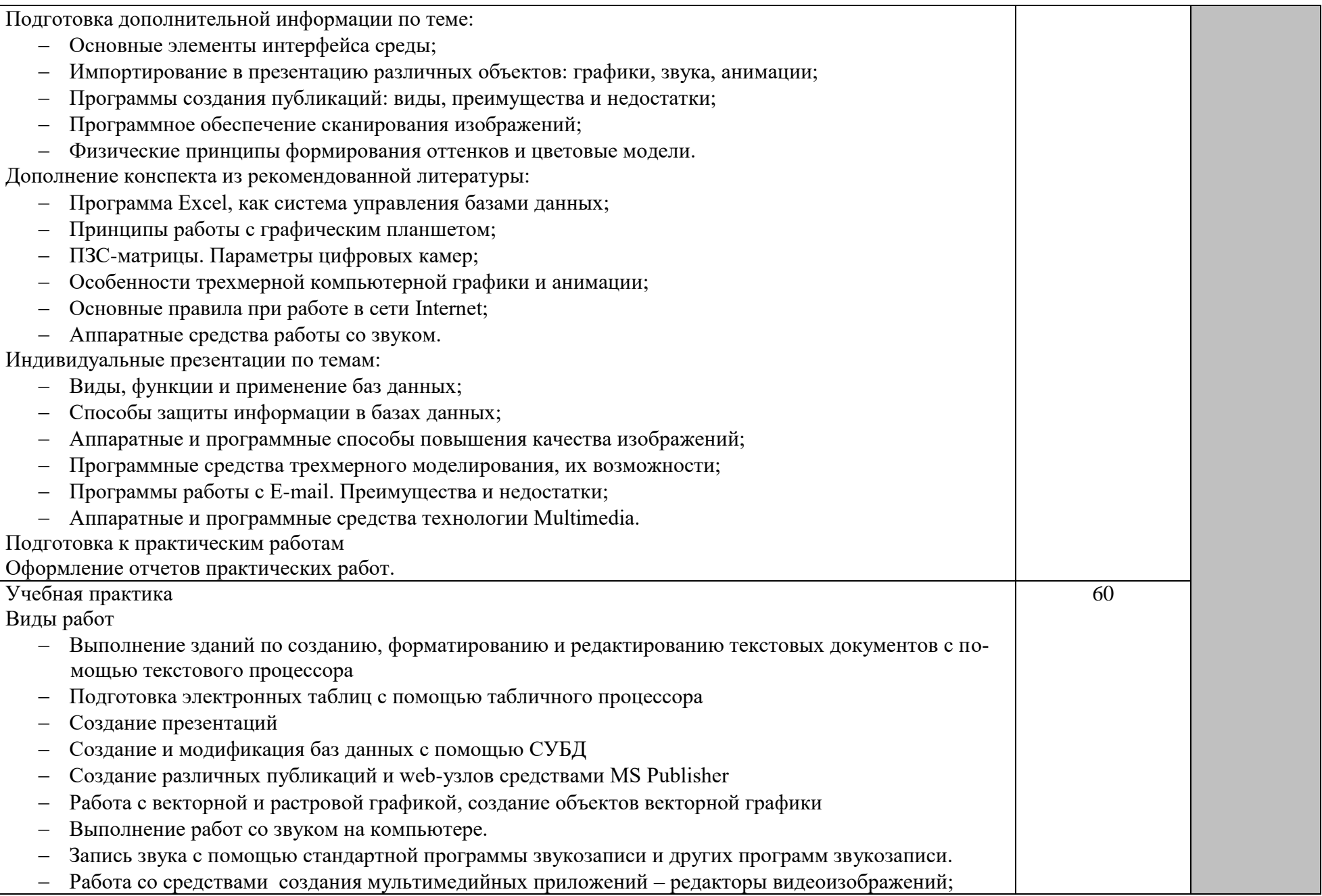

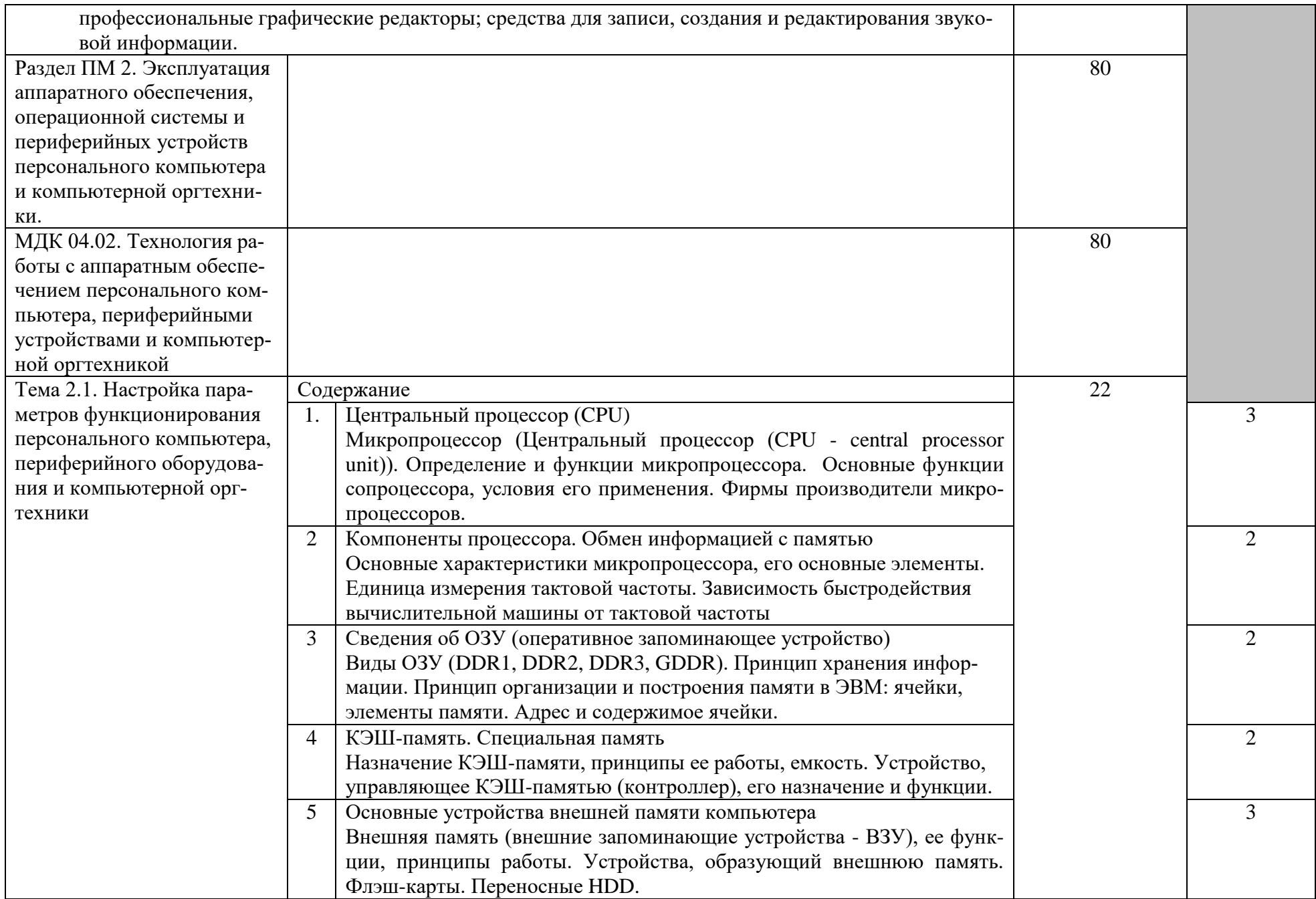

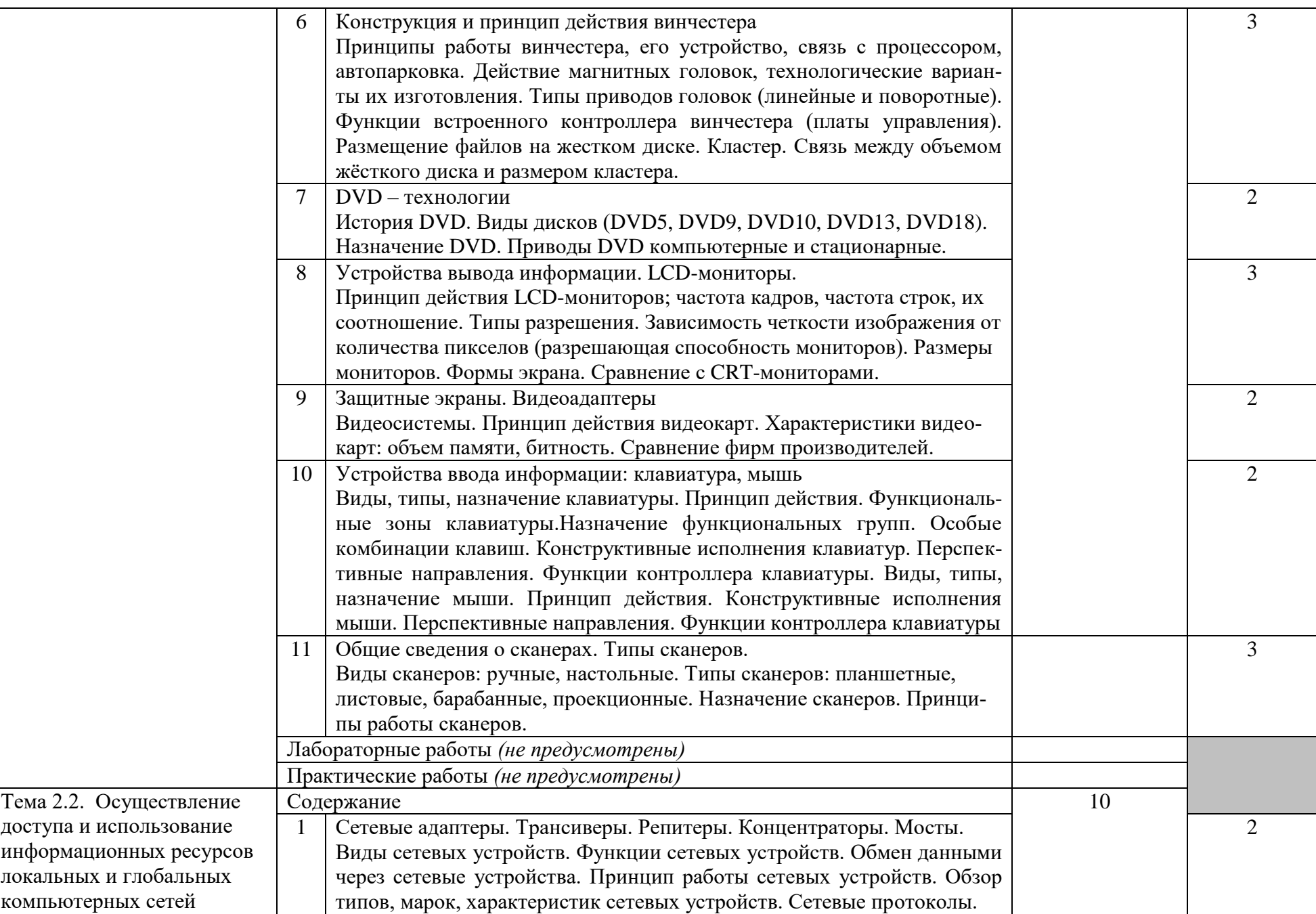

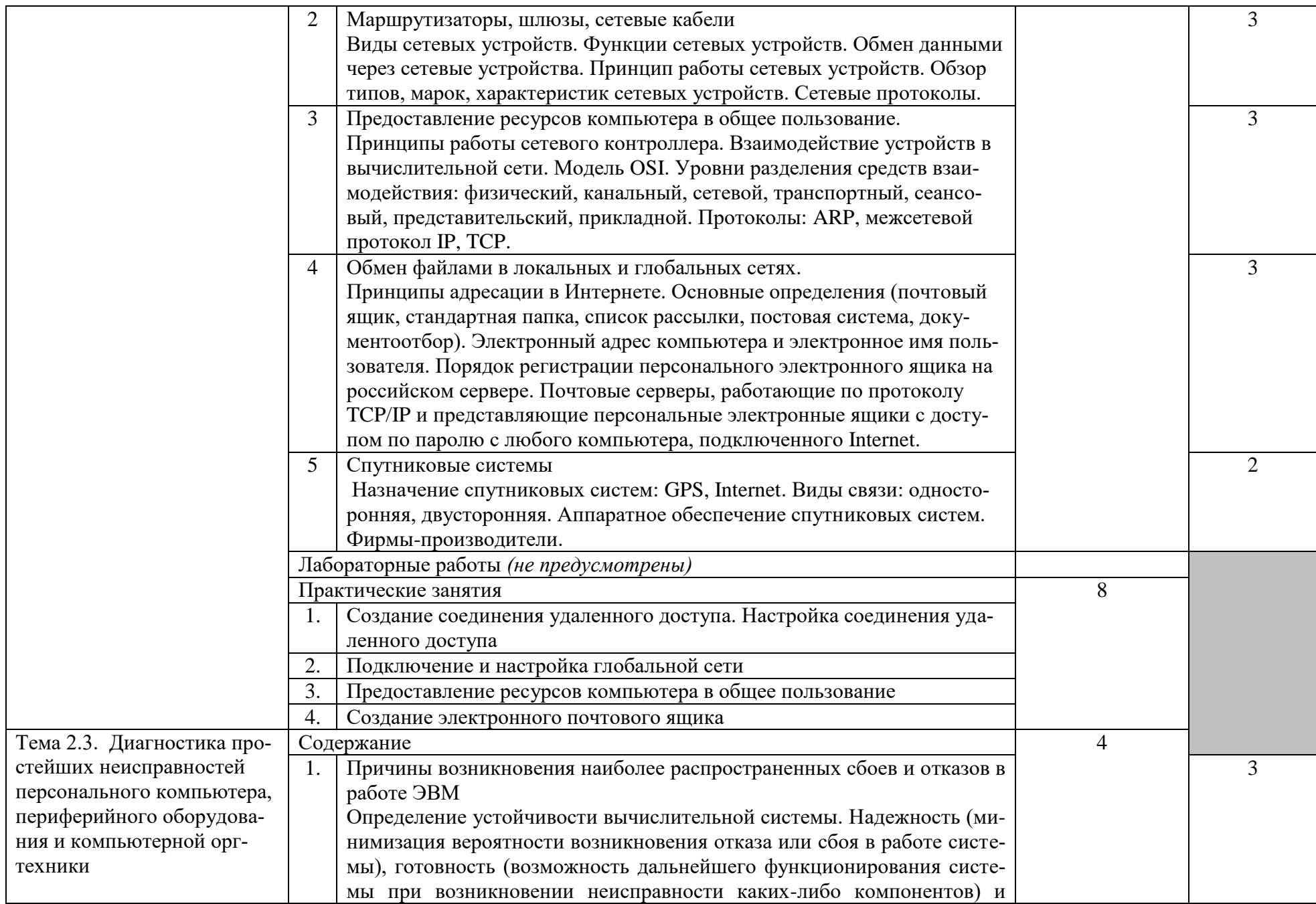

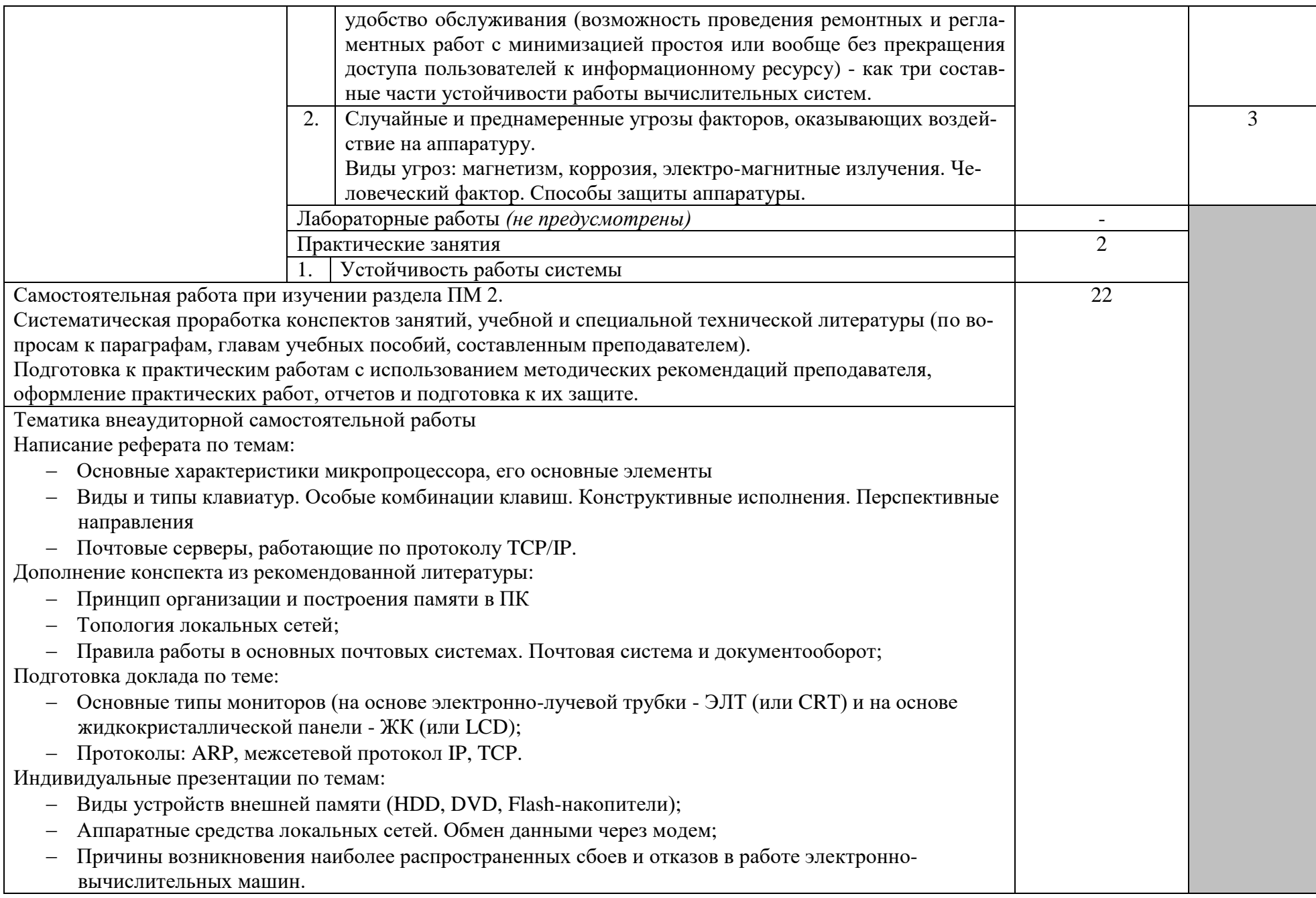

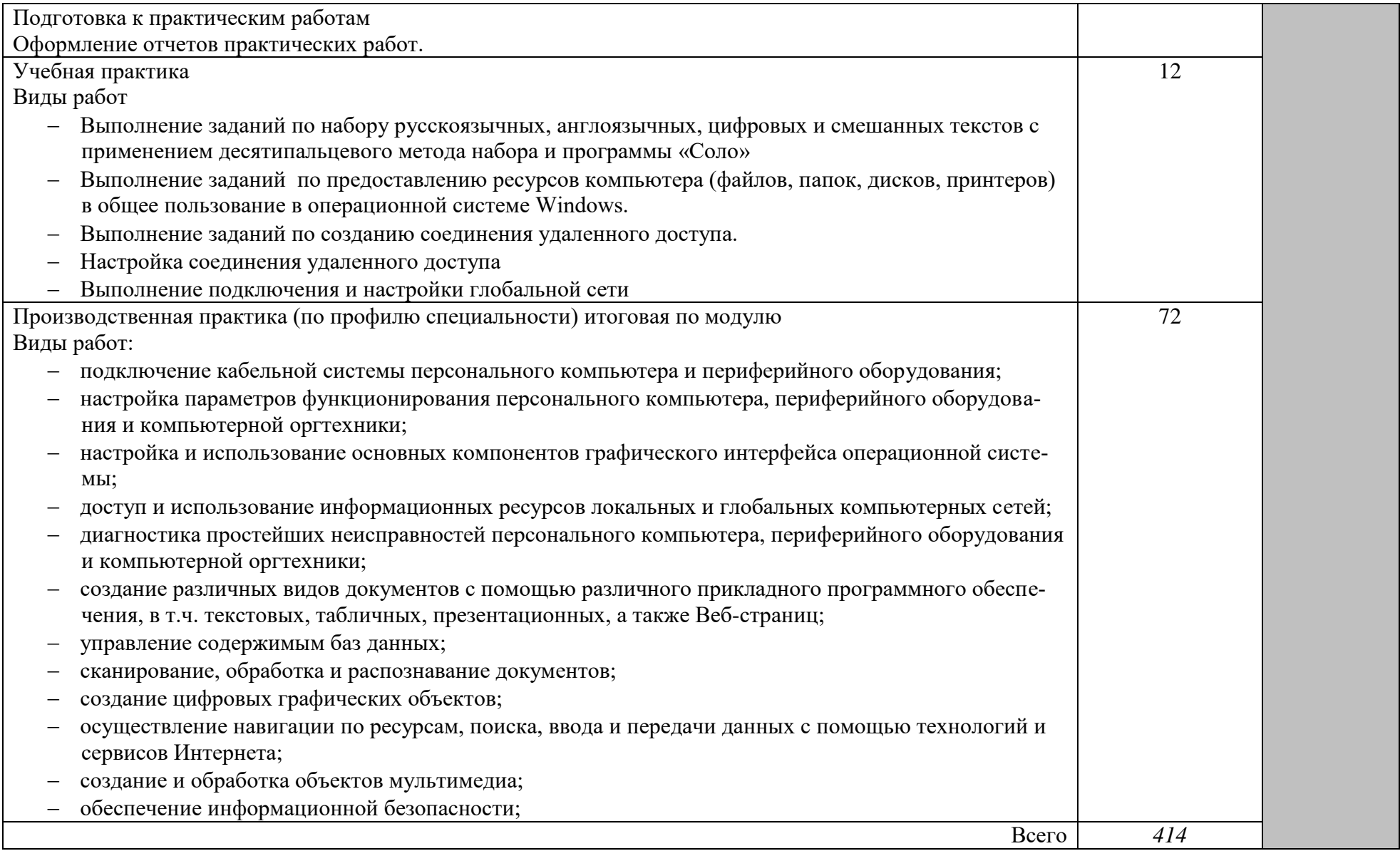

## 4. УСЛОВИЯ РЕАЛИЗАЦИИ ПРОФЕССИОНАЛЬНОГО МОДУЛЯ

#### 4.1. Требования к минимальному материально-техническому обеспечению Реализация профессионального модуля предполагает наличие учебных кабинетов: Информатики.

Лабораторий:

технологии разработки баз данных;

информационно-коммуникационных систем.

Залов:

библиотека, читальный зал с выходом в сеть Интернет

Оборудование учебного кабинета Информатики:

- посадочные места по количеству обучающихся;
- АРМ студентов;
- АРМ преподавателя;
- комплекты учебно-наглядных пособий;
- комплект учебно-методической документации;
- цифровые образовательные ресурсы;

Технические средства обучения:

- компьютеры (рабочие станции);
- мультимедийный проектор;
- сервер;
- локальная сеть;
- выход в глобальную сеть;
- принтер, сканер, внешние накопители информации;
- мобильные устройства для хранения информации;
- программное обеспечение общего и профессионального назначения;
- интерактивная доска;
- аудиовизуальные средства.

Оборудование лаборатории технологии разработки баз данных:

- ПК по количеству обучающихся;
- рабочее место преподавателя;
- комплекты учебно-наглядных пособий;
- комплект учебно-методической документации;
- $\bullet$  сервер;
- локальная сеть;
- выход в глобальную сеть;
- проектор;
- экран (плазменная панель).

Оборудование лаборатории информационно-коммуникационных систем:

- ПК по количеству обучающихся;
- рабочее место преподавателя;
- комплекты учебно-наглядных пособий;
- комплект учебно-методической документации;
- $\bullet$  сервер;
- локальная сеть;
- выход в глобальную сеть;
- проектор;
- экран (плазменная панель).

Реализация профессионального модуля предполагает обязательную производственную практику.

Оборудование и технологическое оснащение рабочих мест: компьютеры, локальная сеть, выход в глобальную сеть.

Оборудование лабораторий и рабочих мест лабораторий: компьютеры (рабочие станции), сервер, локальная сеть, выход в глобальную сеть, проектор, экран, плазменная панель, комплект учебно-методической документации.

4.2. Информационное обеспечение обучения

Перечень рекомендуемых учебных изданий, Интернет-ресурсов, дополнительной литературы

Основные источники:

1. Киселев, С.В. Оператор ЭВМ. / Киселев С.В.;учебник – ОИЦ «Академия», 2014

2. Киселев, С.В. Средства мультимедиа/ Киселев, С.В. ;учебник – ОИЦ «Академия», 2014

3. Кузин, А. В., Демин, В. М. "РАЗРАБОТКА БАЗ ДАННЫХ В СИСТЕ-МЕ MICROSOFT ACCESS"/ Кузин А. В., Демин В. М.; учебник. –3-е изд.–М. : ФОРУМ : ИНФРА-М, 2015.

4. Михеева, Е.В. Информационные технологии в профессиональной деятельности. Технические специальности / Михеева Е.В., Титова О.В.; учебник. – ОИЦ «Академия», 2016

5. Михеева, Е.В. Информационные технологии в профессиональной деятельности. Технические специальности/ Михеева Е.В.,Титова О.В.; учебник. – ОИЦ «Академия», 2015

6. Тозик, В.Т., Корпан, Л.М. Компьютерная графика и дизайн./ Тозик В.Т., Корпан Л.М. ;учебник – ОИЦ «Академия», 2015

7. Хандадашева, Л. Н. Программное обеспечение. Вычислительные сети: Базовый курс профильного цикла «Оператор ЭВМ»/ Хандадашева Л. Н., Истомина И. Г. – М.:ИКЦ «МарТ», Ростов н/Д: издательские центр «МарТ», 2015. – 320 с.

Дополнительные источники:

1. Богатюк, В.А. Оператор ЭВМ/ Богатюк В.А., Кунгурцева Л.Н. – ОИЦ «Академия», 2015

2. Гвоздева, В.А. Базы и банки данных [Электронный ресурс]: методические рекомендации по выполнению лабораторных работ/ Гвоздева В.А.— Электрон. текстовые данные.— М.: Московская государственная академия водного транспорта, 2015.— 70 c.— Режим доступа: http://www.iprbookshop.ru/46426.— ЭБС «IPRbooks», по паролю

3. Горбунова, Т.Н. Автоматизированный лабораторный практикум по информатике. Освоение работы в MS Excel 2007 [Электронный ресурс]/ Горбунова Т.Н., Журавлева Т.Ю.— Электрон. текстовые данные.— Саратов: Вузовское образование, 2015.— 77 c.— Режим доступа: http://www.iprbookshop.ru/20699.— ЭБС «IPRbooks», по паролю

4. Миронов, Д., Corel Draw 11 / Миронов Д.; учебный курс – «Питер», Санкт-Петербург, 2015

5. Михеева, Е.В. Практикум по информатике: Учеб. пособие для сред. проф. образования / Михеева Е.В. – М.: издательский центр «Академия», 2015. – 192 с.

6. Михеева, Е.В. Практикум по информатике: Учеб. пособие для сред. проф. образования / Е.В. Михеева. – М.: издательский центр «Академия», 2015. 192 с.

7. Платонова, Н.С. Создание компьютерной анимации в Adobe Flash CS3 Professional [Электронный ресурс]/ Платонова Н.С. - Электрон. текстовые данные.— М.: Интернет-Университет Информационных Технологий (ИНТУИТ), 2016.— 175 c.— Режим доступа: http://www.iprbookshop.ru/52213.— ЭБС «IPRbooks», по паролю

8. Самуйлов, С.В. Базы данных [Электронный ресурс]: учебнометодическое пособие для выполнения лабораторной и контрольной работы/ Самуйлов С.В.— Электрон. Текстовые данные.— Саратов: Вузовское образование, 2016.— 50 c.— Режим доступа: http://www.iprbookshop.ru/47276.— ЭБС «IPRbooks», по паролю

9. Свиридова, М.Ю. Информационные технологии в офисе: практические упражнения/ Свиридова М.Ю. – ОИЦ «Академия», 2015

10. Струмпэ, Н.В. Аппаратное обеспечение ЭВМ. Практикум.:учеб.пособие для студ.учреждений сред.проф.образования/ Н.В. Струмпэ., В.Д. Сидоров.–5-е изд.–М: «Академия», 2015–160 с.

11. Струмпэ, Н.В. Оператор ЭВМ. Практические работы: учеб.пособие дл студ.учреждений сред.проф.образо/ Струмпэ Н.В.. – 7-е изд.,стер.–М.: «Академия», 2015.–112с.

12. Хандадашева, Л. Н. Информатика. Техническая гарфика.: Базовый курс профильного цикла «Оператор ЭВМ»/ Хандадашева Л. Н., Истомина И. Г.: Учебное пособие – М.:ИКЦ «МарТ», Ростов н/Д: издательские центр «МарТ», 2015. – 368 с.

Интернет – ресурсы:

1. Федеральный портал «Российское образование» [сайт]. – URL: <http://www.edu.ru/> – Текст: электронный

2. Федеральный портал «Информационно-коммуникационные технологии в образовании» [сайт]. – URL: [http://www.ict.edu.ru/–](http://www.ict.edu.ru/) Текст: электронный;

3. Интернет – университет [сайт]. – URL: [http://www.intuit.ru/–](http://www.intuit.ru/) Текст: электронный

4. Образовательный портал [сайт]. – URL: http\\www.edu.sety.ru– Текст: электронный

5. Учебная мастерская [сайт]. – URL:http\\www.edu.BPwin -- Мастерская Dr\_dimdim.ru – Текст: электронный

6. Образовательный портал [сайт]. – URL: http\\www.edu.bd.ru – Текст: электронный

#### Журналы:

1. Информатика и образование: научно-практический журнал Общество с ограниченной ответственностью "Образование и Информатика" - №1-12.- Москва, 2015

2. Информатика и еѐ применения: научно-практический журнал [Феде](https://elibrary.ru/org_profile.asp?id=165)[ральный исследовательский центр "Информатика и управление" РАН](https://elibrary.ru/org_profile.asp?id=165) – Москва,2017

3. Современные технологии автоматизации: научно – методический журнал/ Издательство "Инновационное машиностроение" – Москва, 2015

#### 4.3. Образовательные технологии

4.3.1. В соответствии с ФГОС СПО по специальности 09.02.03 Программирование в компьютерных системах (базовой подготовки) в разделе VII. п.7.1. Требования к условиям реализации основной профессиональной образовательной программы указано, что «образовательное учреждение при формировании ППССЗ: должно предусматривать в целях реализации компетентностного подхода использование в образовательном процессе активных и интерактивных форм проведения занятий (компьютерных симуляций, деловых и ролевых игр, разбора конкретных ситуаций, психологических и иных тренингов, групповых дискуссий) в сочетании с внеаудиторной работой для формирования и развития общих и профессиональных компетенций обучающихся».

4.3.1 Используемые активные и интерактивные формы проведения занятий, образовательные технологии/ формы проведения занятий:

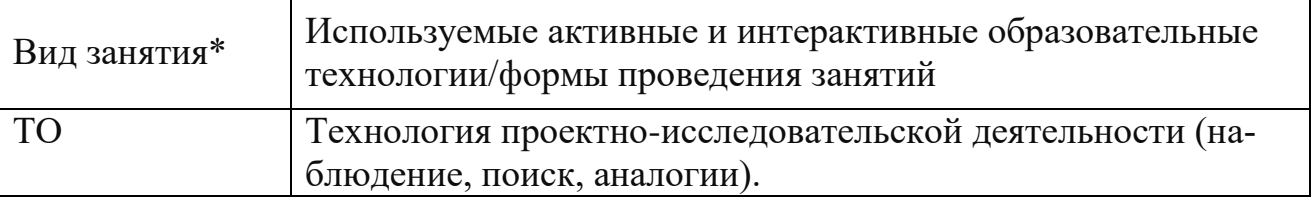

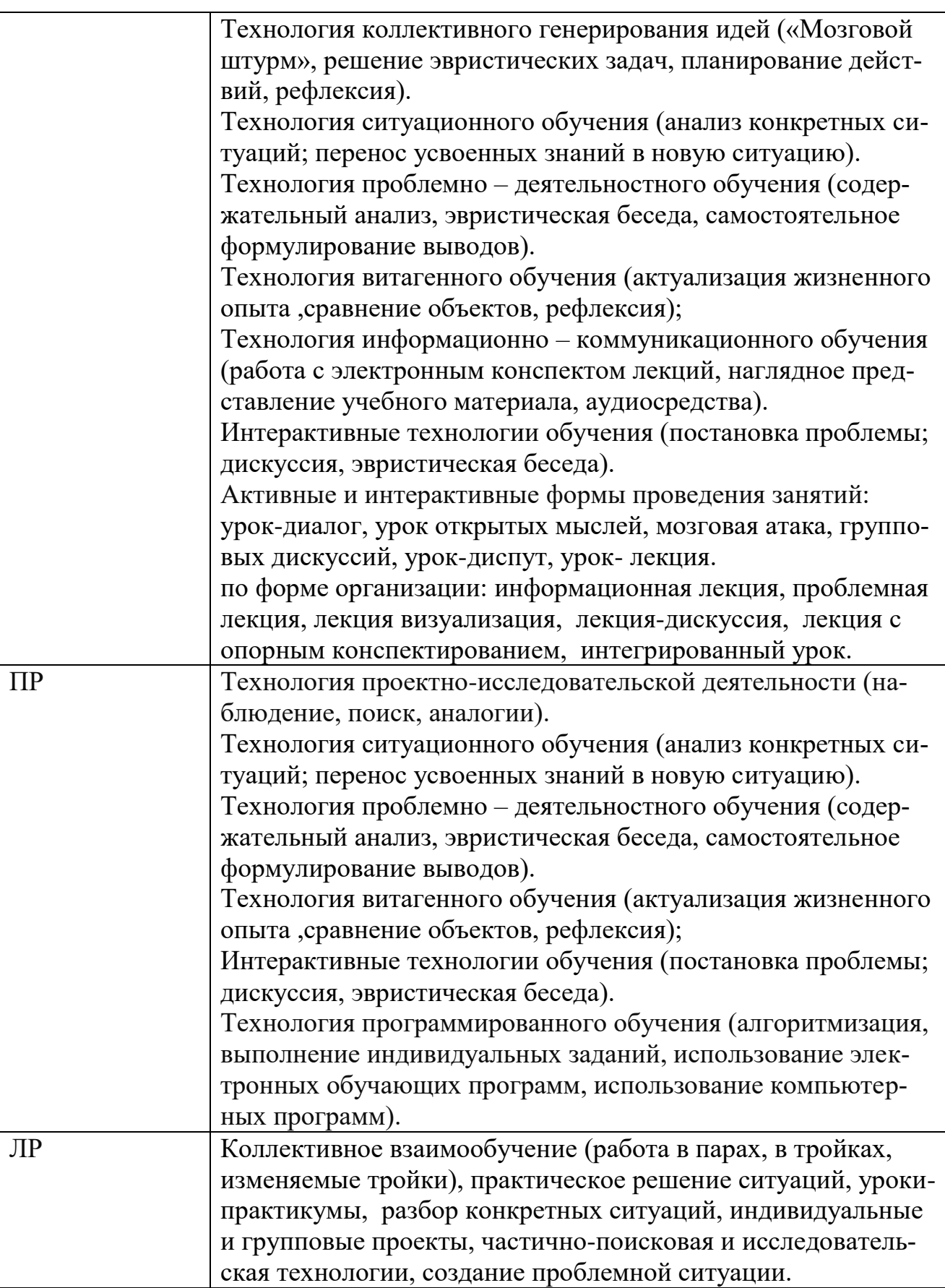

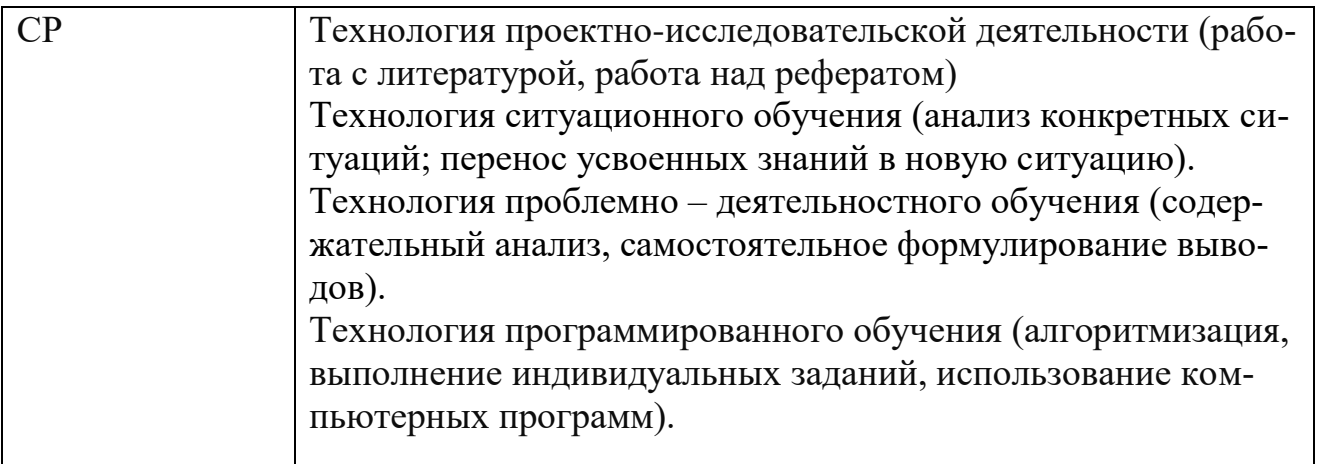

\*) ТО – теоретическое обучение, ПР – практические занятия, СР- самостоятельная работа.

4.4. Общие требования к организации образовательного процесса

При освоении профессионального модуля планируется проведение практических занятий по разделам: эксплуатация аппаратного обеспечения, операционной системы и периферийных устройств персонального компьютера и компьютерной оргтехники и обработка информации с помощью прикладного программного обеспечения для персонального компьютера. Практические занятия проводятся в специально оборудованных кабинетах и лабораториях. При проведении практических занятий требуется деление учебной группы на подгруппы.

Освоение обучающимися профессионального модуля должно проходить в условиях созданной образовательной среды, как в учебном заведении, так и в организациях соответствующих профилю специальности 09.02.03 Программирование в компьютерных системах.

Учебная практика проводится в лабораториях системного и прикладного программирования рассредоточено, чередуясь с теоретическими занятиями в рамках профессионального модуля. По итогам учебной практики проводится сдача зачета с выполнением практического задания, за счет часов, отведенных на учебную практику по каждой теме раздела.

Обязательным условием допуска к учебной практике в рамках профессионального модуля ПМ 04 Выполнение работ по профессии 16199 Оператор электронно-вычислительных и вычислительных машин является освоение разделов обработка информации с помощью прикладного программного обеспечения для персонального компьютера и эксплуатация аппаратного обеспечения, операционной системы и периферийных устройств персонального компьютера и компьютерной оргтехники.

Изучению модуля предшествует изучение следующих дисциплин «Операционные системы», «Архитектура компьютерных систем», «Технические средства информатизации», «Информационные технологии», «Основы программирования», «Правовое обеспечение профессиональной деятельности», «Теория алгоритмов», «Безопасность жизнедеятельности».

При изучении модуля с обучающимися проводятся консультации, как со всей группой, так и индивидуально. При организации самостоятельной работы обучающимся предоставляется возможность использования лабораторий системного и прикладного программирования при подготовке к практическим занятиям, экзамену.

4.5. Кадровое обеспечение образовательного процесса

Требования к квалификации педагогических (инженерно-педагогических) кадров, обеспечивающих обучение по междисциплинарному курсу (курсам)**:** наличие высшего профессионального образования, соответствующего профилю модуля «Выполнение работ по профессии 16199 Оператор электронно-вычислительных и вычислительных машин» и специальности «Программирование в компьютерных системах».

Требования к квалификации педагогических кадров, осуществляющих руководство практикой

Инженерно-педагогический состав: высшее образование, соответствующее профилю модуля.

Мастера и преподаватели: обязательная стажировка в профильных организациях не реже 1-го раза в 3 года. Опыт деятельности в организациях соответствующей профессиональной сферы является обязательным.

### 5. КОНТРОЛЬ И ОЦЕНКА РЕЗУЛЬТАТОВ ОСВОЕНИЯ ПРОФЕССИО-НАЛЬНОГО МОДУЛЯ (ВИДА ПРОФЕССИОНАЛЬНОЙ ДЕЯТЕЛЬНОСТИ)

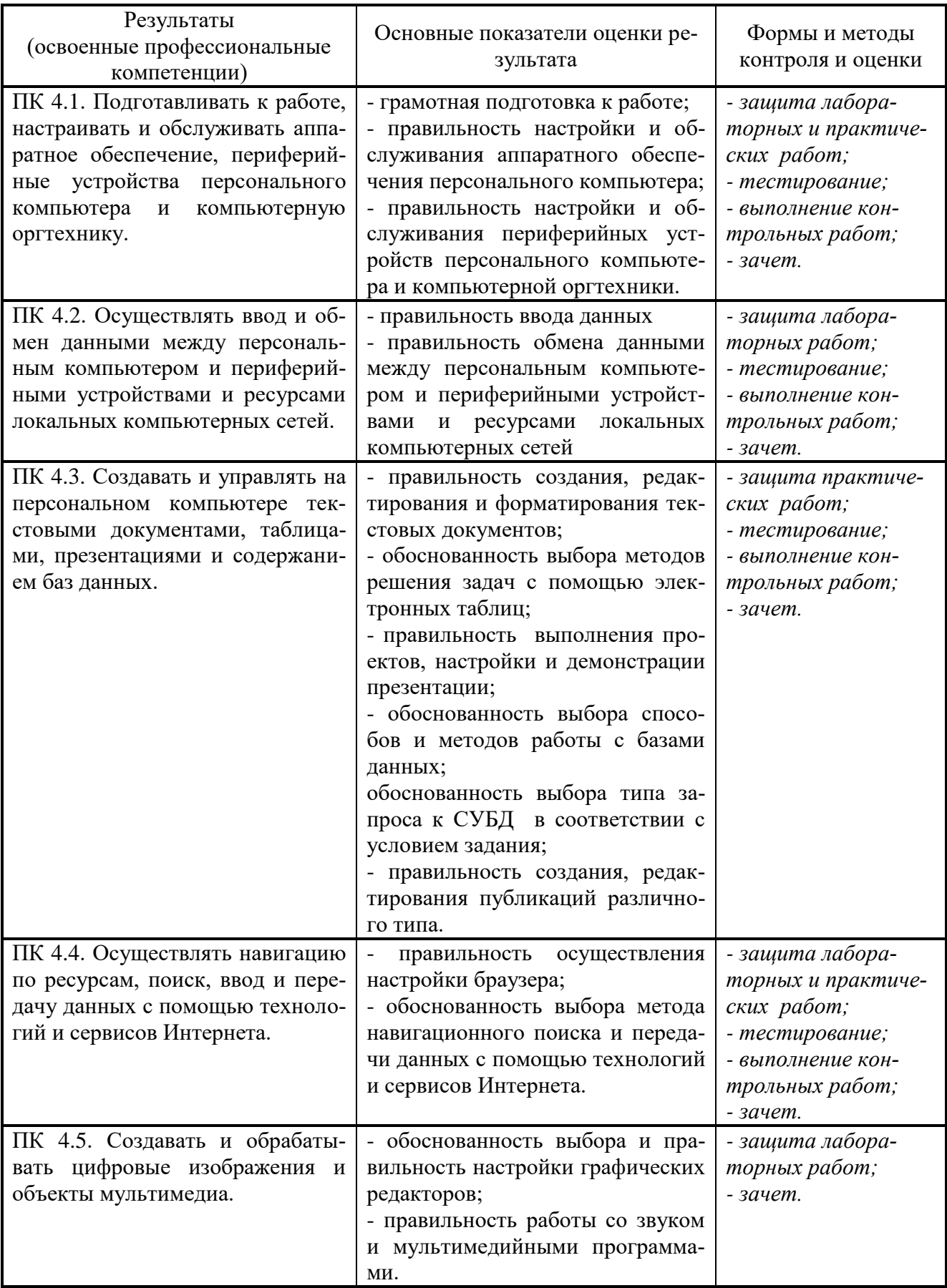

Формы и методы контроля и оценки результатов обучения должны позволять проверять у обучающихся не только сформированность профессиональных компетенций, но и развитие общих компетенций и обеспечивающих их умений.

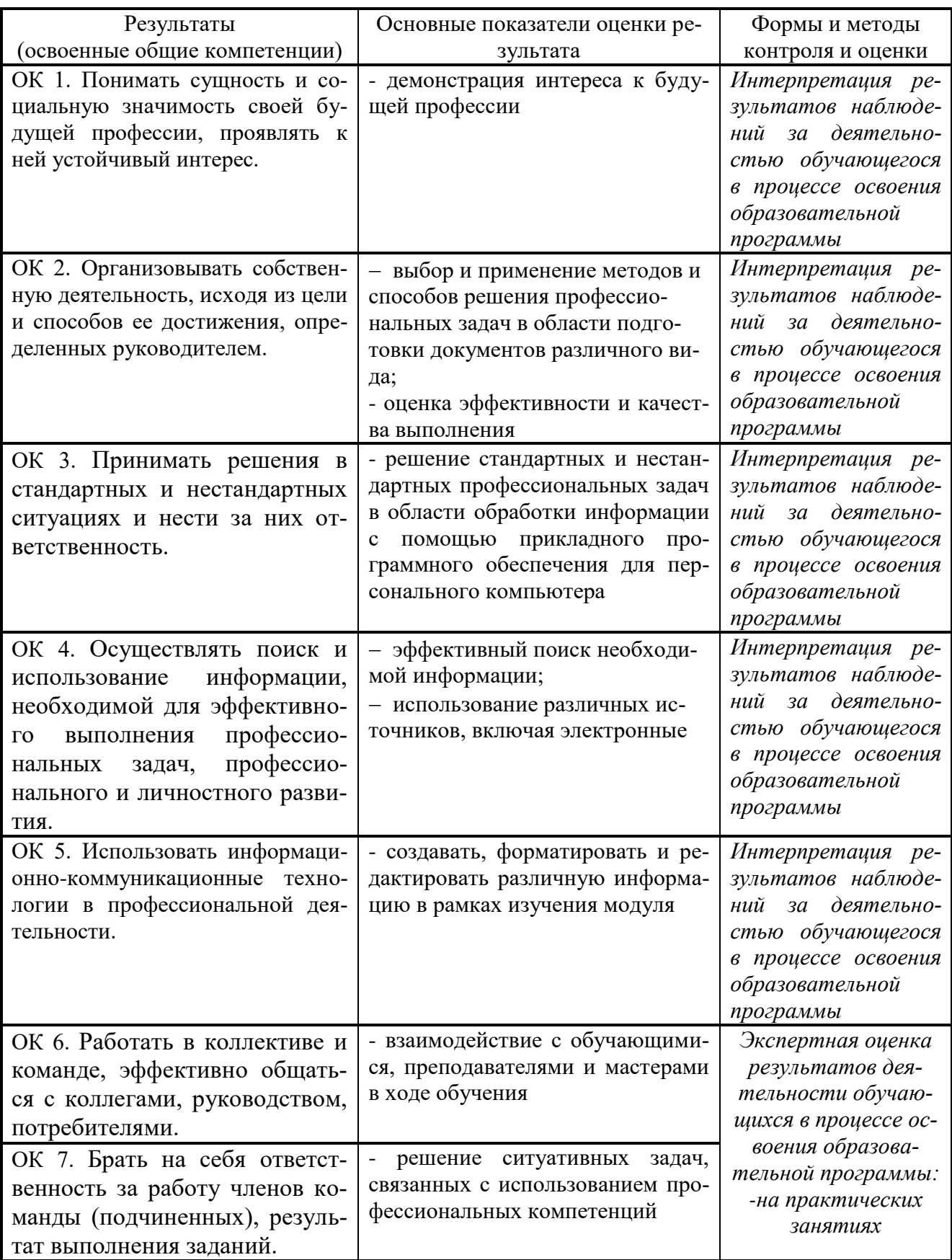

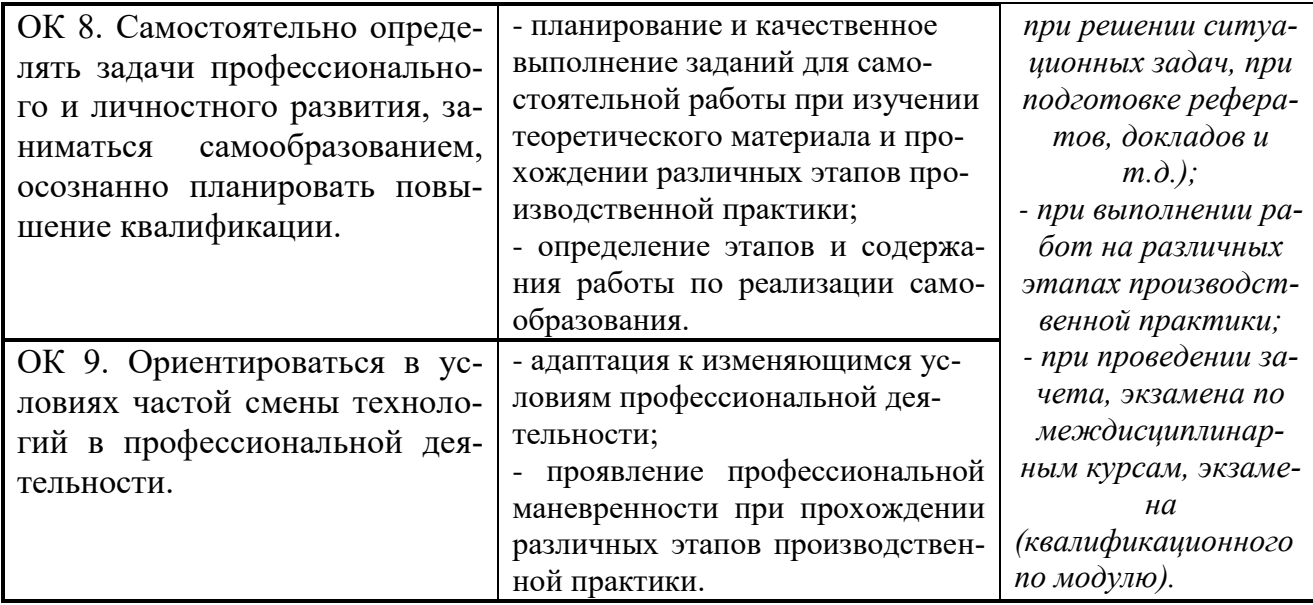

## Лист внесения изменений в рабочую программу профессионального модуля ОП.04 Выполнение работ по профессии 16199 Оператор электронно-вычислительных и вычислительных машин

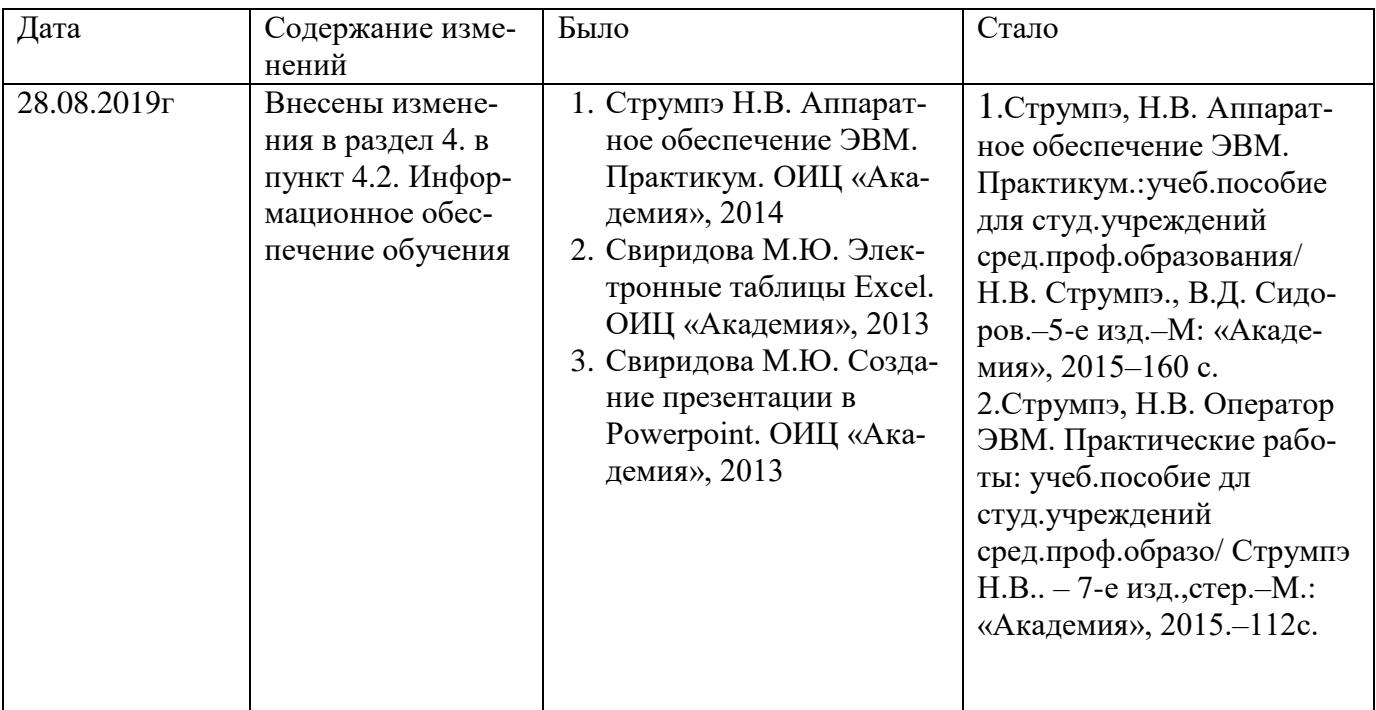